# **MINDUSTRIE4.0**

## Plattform Industrie 4.0

# **Interoperabilität hoch zwei für Simulationsmodelle**

SG AAS Teilmodell Simulation

# **MINDUSTRIE4.0**

### Plattform Industrie 4.0

**Motivation Lösungsansatz Status und erste Ergebnisse Zusammenfassung und Ausblick**

#### L A T T F O R M L **INDUSTRIE4.0**

### Industrie 4.0 **Motivation – Wertschöpfungsnetzwerk Simulation**

Zusammenarbeit im Wertschöpfungsnetzwerk

- Komponenten werden bereit gestellt
	- … werden individuell bewertet
	- … werden in Lösungen integriert
	- … werden verifiziert
- Lösungen werden bereit gestellt
	- … werden individuell bewertet
	- … werden in Lösungen integriert
	- … werden verifiziert
- Es gibt verschiedene Modelarten zur Verifikation und Bewertung
	- … diverse Simulationsumgebungen
	- … verschiedene Anbieter

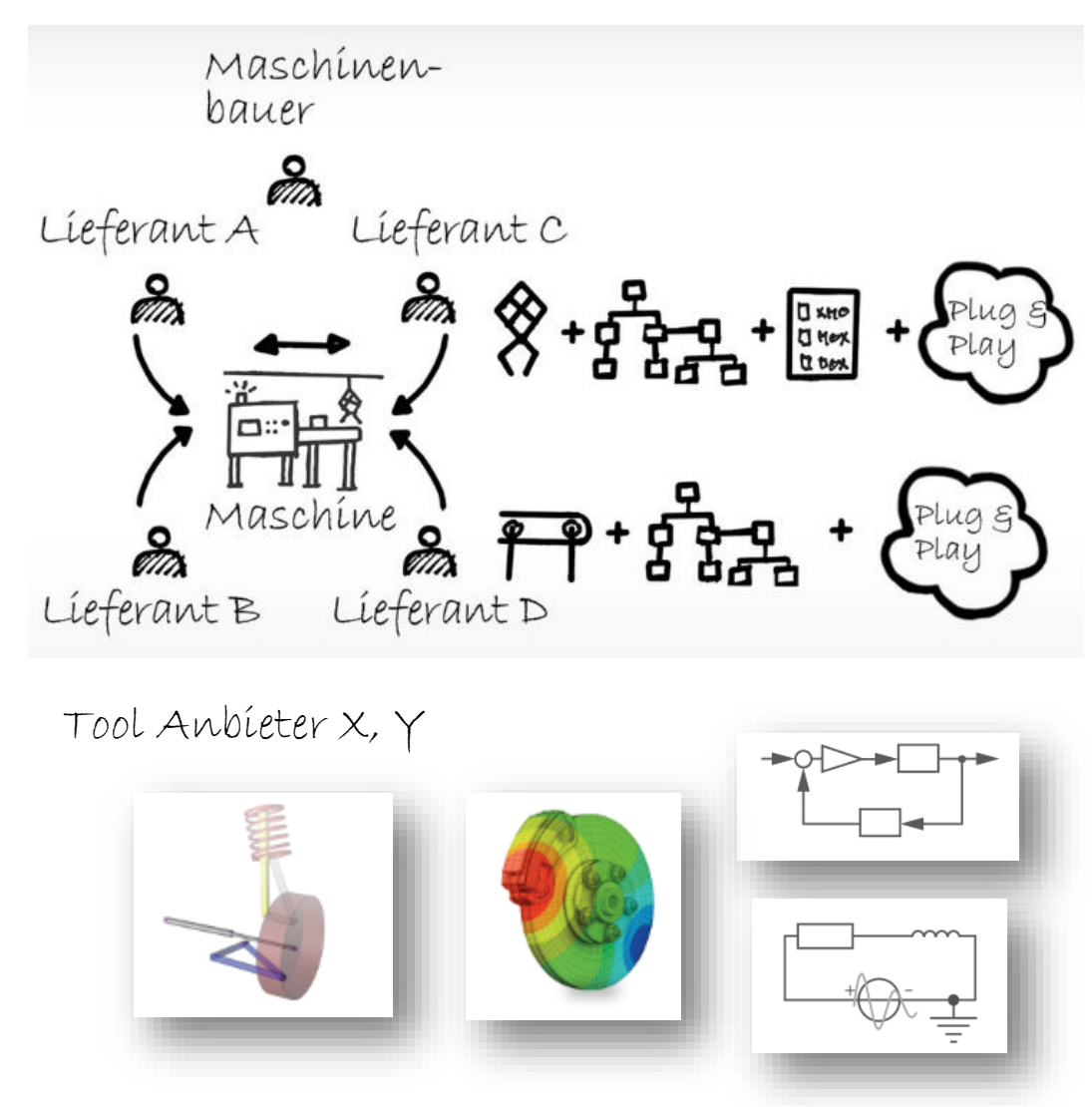

### Industrie 4.0 **Anwendungsklassen der Simulation**

Es haben sich verschiedene Anwendungsklassen etabliert:

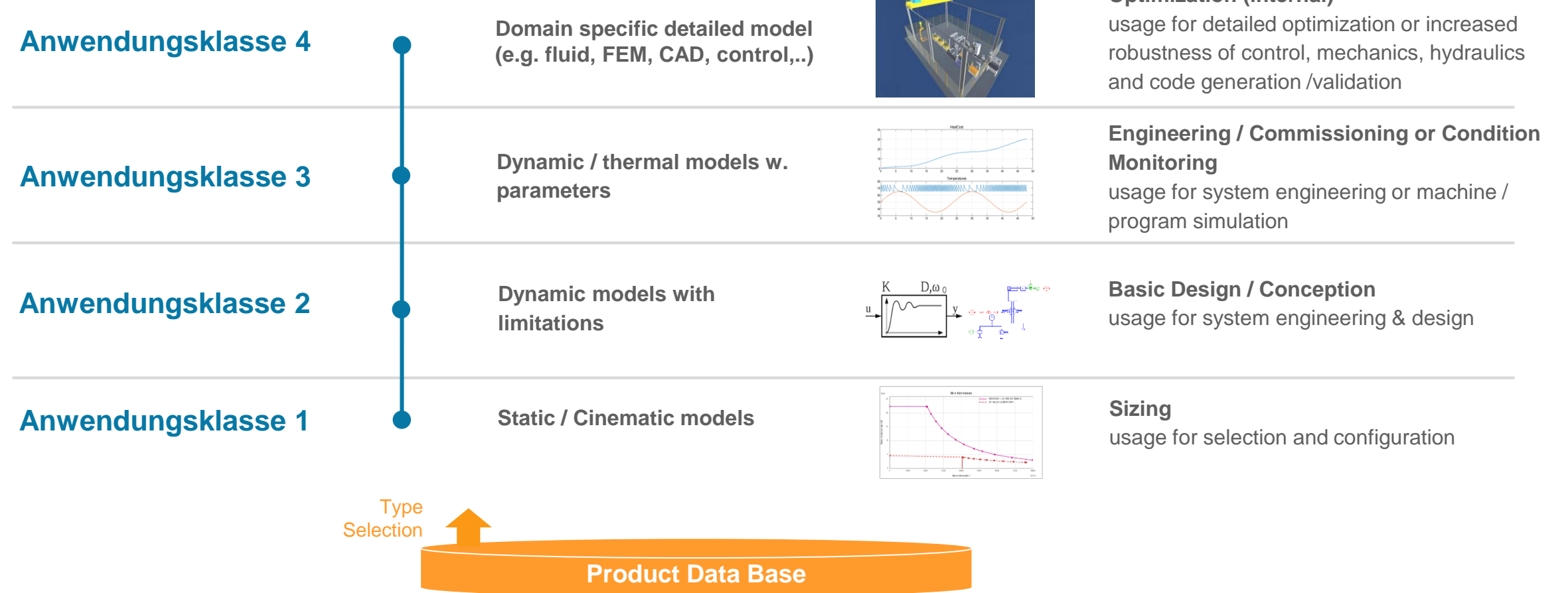

**Optimization (internal)**

**PLATTFORM** 

**MINDUSTRIE4.0** 

**Use Case**

#### PLATTFORM **MINDUSTRIE4.0**

### Industrie 4.0 **Motivation – aus "Supplier"-Sicht**

Simualtionsmodelle:

Für die verschiedenen Phasen im Engineering werden Informationen und digitale Hilfsmittel (Modelle) zur Verfügung gestellt.

- Die Nutzung der Informationen und Hilfsmittel ist sehr individuell.
- Das "Beschaffen" der Hilfsmittel sollte einfach sein.
- Das Integrieren der Hilfsmittel in die Kundenumgebung sollt möglichst automatisiert erfolgen können.
- Werkzeug-spezifische aber auch Standardformate von Simulationsmodellen (z.B. FMI) sollen unterstützt werden.

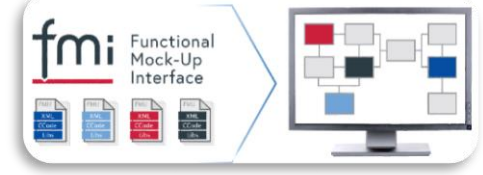

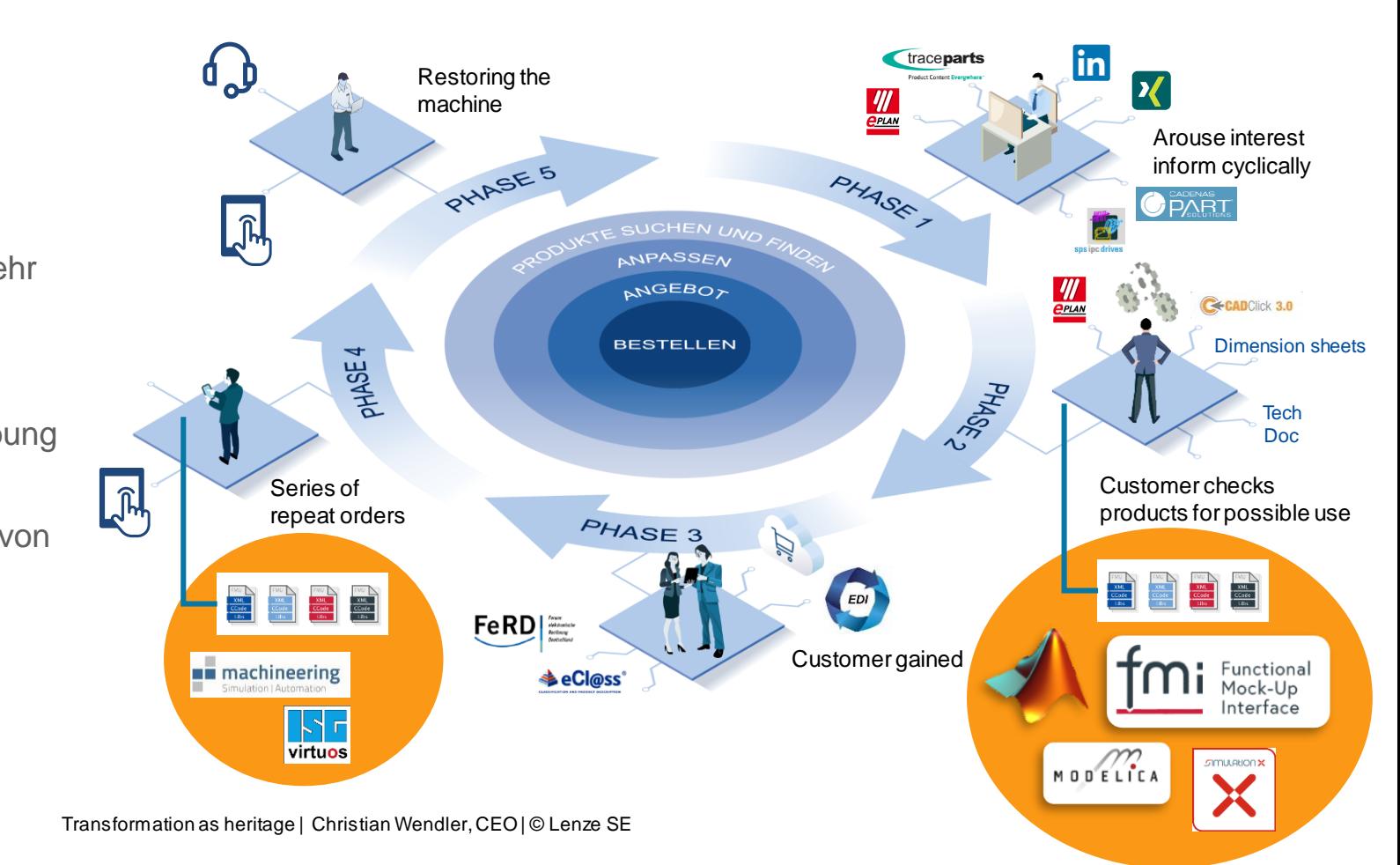

#### PLATTFORM **INDUSTRIE4.0**

### Industrie 4.0 **Motivation – Interoperabilität hoch 2 ?**

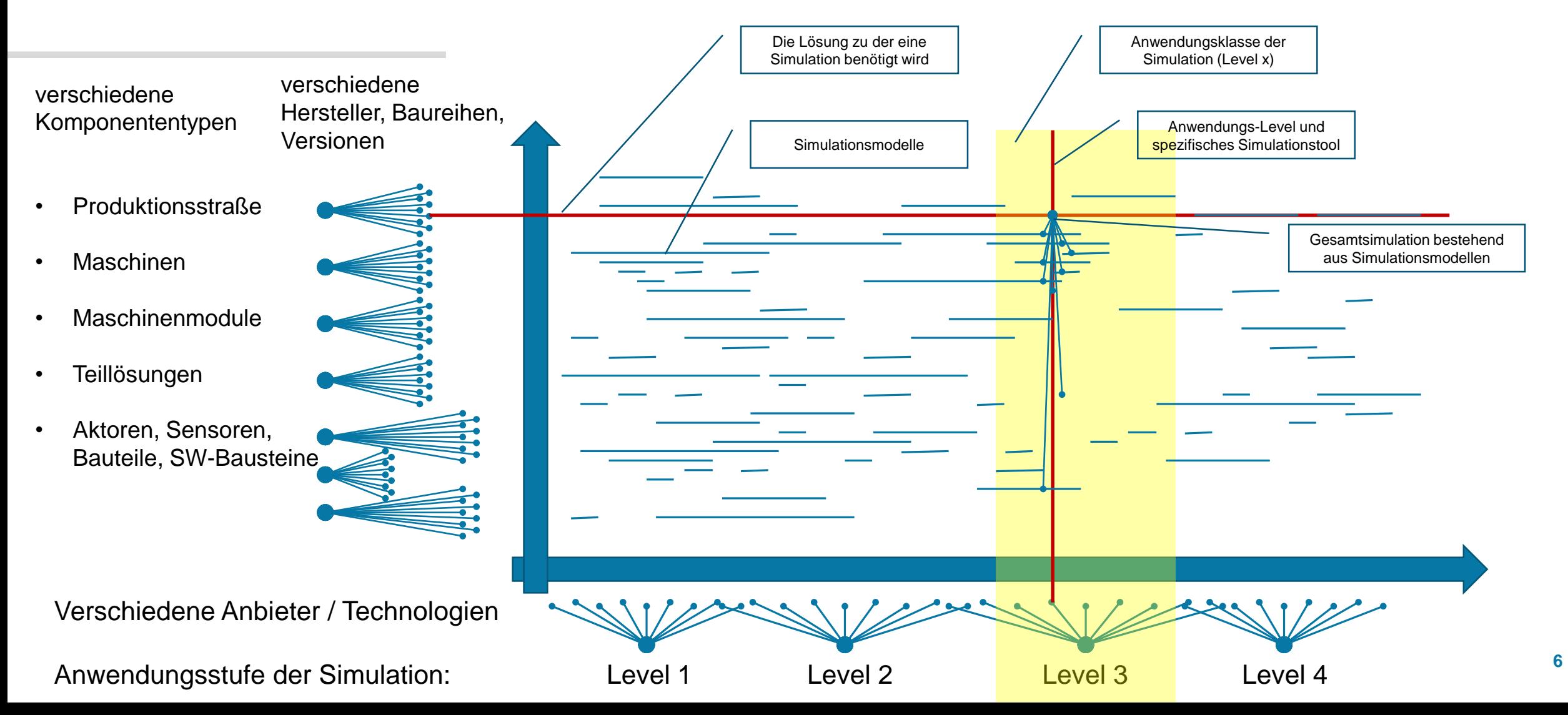

#### LATTFORM **INDUSTRIE4.0**

## Plattform Industrie 4.0

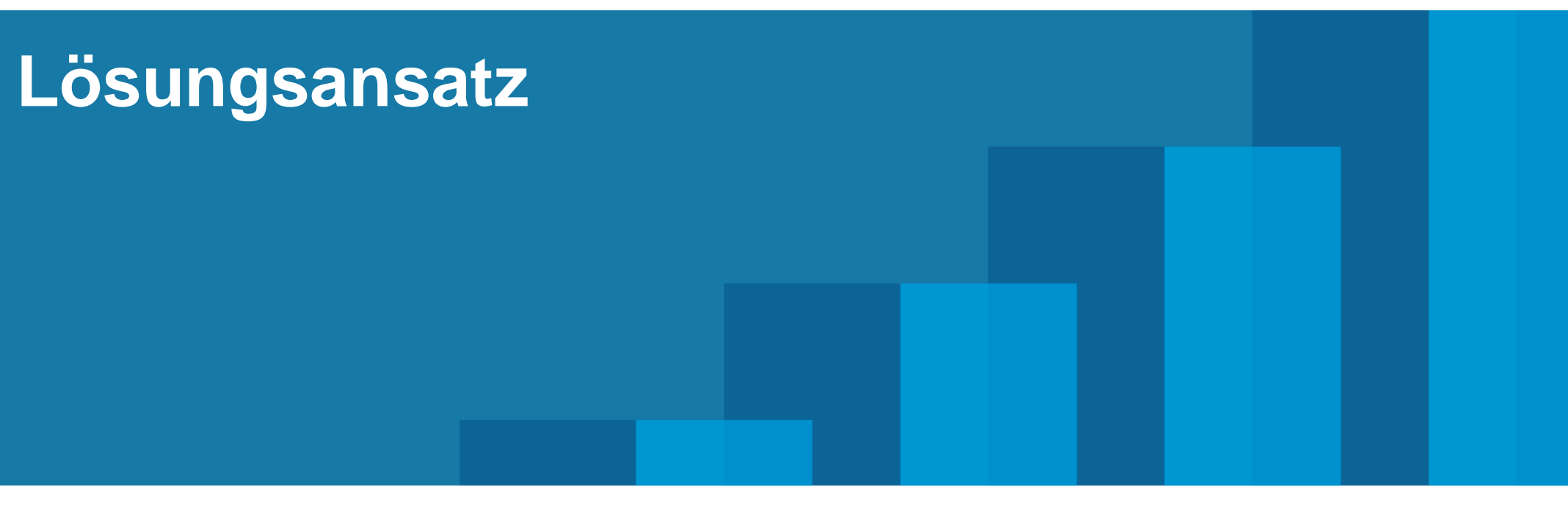

#### PLATTFORM **INDUSTRIE4.0**

### Industrie 4.0 **Lösungsansatz – Wertschöpfungsnetzwerk mit AAS**

Bereitstellung von strukturierten, standardisierten Informationsmodellen:

#### Siehe:

Details of the Administration Shell – Part 1 The exchange of information between partners in the value chain of Industrie 4.0 (Version 2.0.1) (dt.: Austausch von Informationen zwischen Wertschöpfungspartnern): https://www.plattform[i40.de/PI40/Redaktion/DE/Downloads/Publikati](https://www.plattform-i40.de/PI40/Redaktion/DE/Downloads/Publikation/Details-of-the-Asset-Administration-Shell-Part1.html) on/Details-of-the-Asset-Administration-Shell-Part1.html

 $\begin{tabular}{|c|c|c|c|} \hline \quad \quad & \quad \quad & \quad \quad & \quad \quad \\ \hline \quad \quad & \quad \quad & \quad \quad & \quad \quad & \quad \quad \\ \hline \quad \quad & \quad & \quad \quad & \quad \quad & \quad \quad & \quad \quad \\ \hline \quad \quad & \quad & \quad & \quad \quad & \quad \quad & \quad \quad \\ \hline \quad \quad & \quad & \quad & \quad \quad & \quad \quad & \quad \quad \\ \hline \quad \quad & \quad & \quad & \quad \quad & \quad \quad & \quad \quad \\ \hline \quad \quad & \quad & \quad & \quad \quad & \quad \quad & \quad \quad \\ \hline \quad \$  $\Box$  $\leqslant$  $\mathbb{R}$  $2nd$ Integrator Operator Repository operator Intern Publish Receive Composite Publish Receive Type machine  $\frac{A2}{A}$ Repositories  $\overline{C^2}$  $\overline{\mathbb{R}^2}$  $\overline{C3}$ product maste  $14.0$ data type platform  $\boxed{19}$ Composite  $\overline{\smash{\big)}^{\!\!12}\!\!\!\!\swarrow}$  $\overline{D3}$  $D4$ Instance machine 怀  $\circled{2}$ consolidate Composite 么 ZB production product deliven  $\searrow$ <sup>E2</sup>  $\overline{\phantom{1}}$  $E$  $\overline{P^2}$  $F^3$ <br> $(F4*E4*)$ F4 (D4\*,E4\*)  $E4$  $F1$  (D4,E4) **THE ATEP** consolidat .<br>Feri Het consolidat product 信 ・「一  $\blacksquare$  $\exists$ produ delivery delivery  $G3$  $(17)$  14 0platform <u>is</u> Het Picture Hoffmeister/Jochem, according Epple, 2016

#### **PLATTFORME INDUSTRIE4.0**

### Industrie 4.0 **Lösungsansatz – Informationsmodelle für Simulation**

Komponenten- und Lösungsanbieter stellen zu ihren Komponenten und Lösungen standardisierte Informationsmodelle bereit

 Industrie 4.0 – Asset Administration Shell (AAS)

Ein AAS-Teilmodel stellt ein Simulationsmodell bereit und Informationen zur Auswahl und Integration.

**Definition: Digitaler Zwilling Anlehnung an PI 4.0**

**Digitaler Zwilling** der Lösungen und Komponenten **Ernehrter aus einer Eritmodell** "Simulation Model"

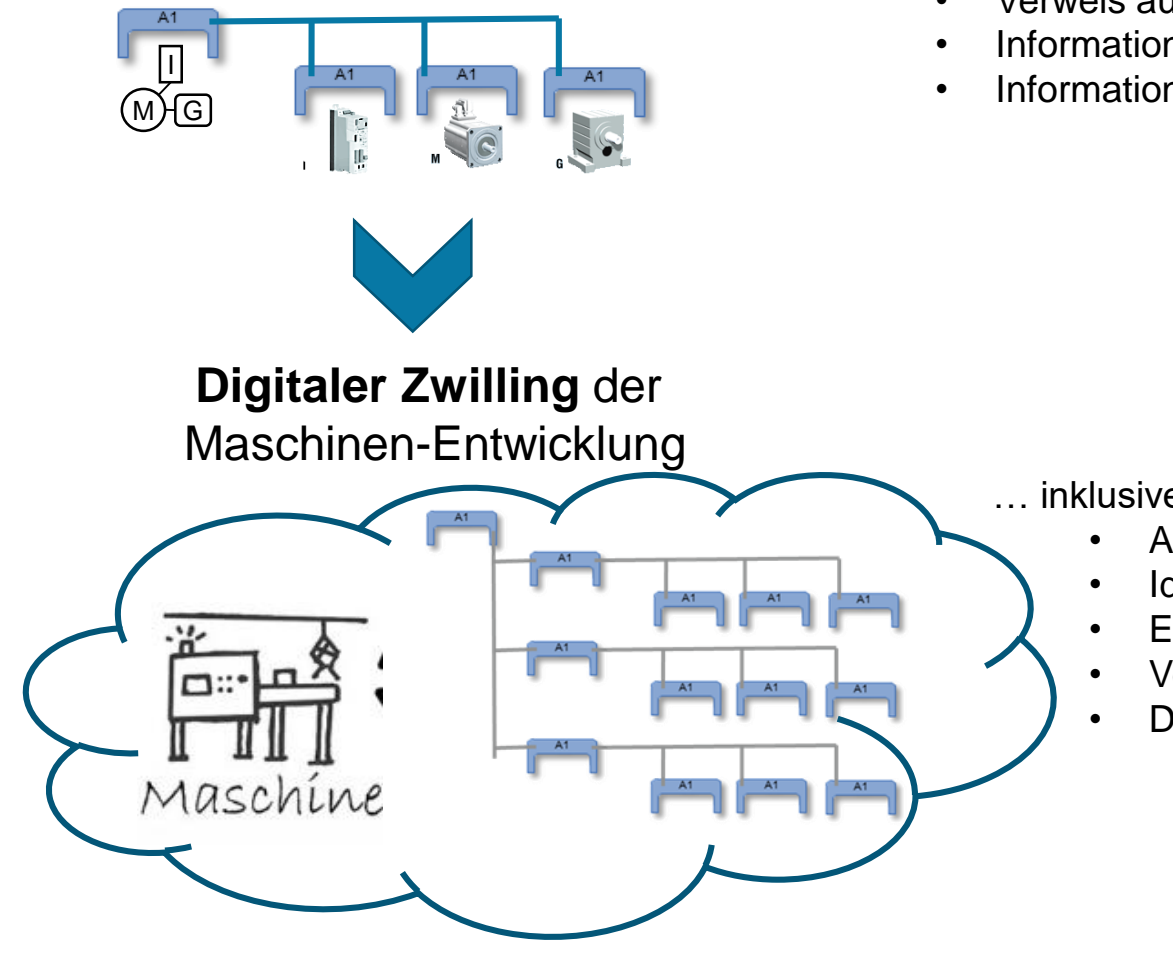

- Verweis auf Simulationsdatei
- Informationen zu Eigenschaften
- Informationen zur Integration

- … inklusive diverser Teilmodell
	- Anforderungen an Maschine
	- Identifikatoren
	- Eigenschaften
	- Verbindungen
	- Dokumentation

#### **PLATTFORM MINDUSTRIE4.0**

### Industrie 4.0 **Lösungsansatz – Engineeringprozess**

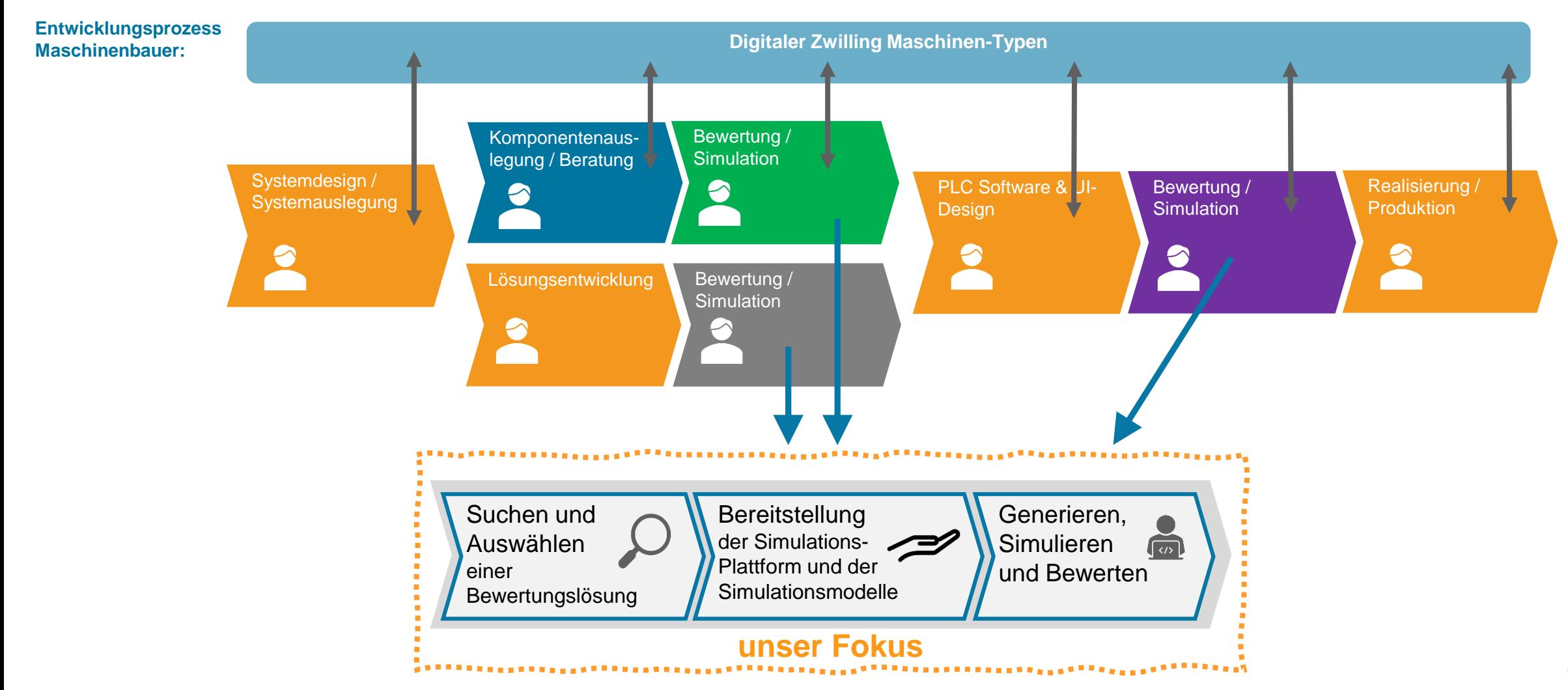

### Industrie 4.0 **UC1 "Suchen und Auswählen"**

**1. Anforderungen an die durchzuführende Bewertung (Simulation) formulieren**

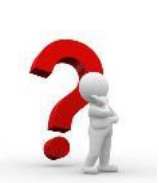

2. Anzeige und Auswahl möglicher Simulationslösungen

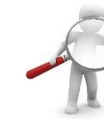

3. Anfrage benötigter Simulationsmodelle zu konkreten Komponenten bei Hersteller

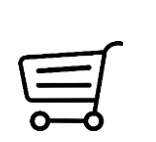

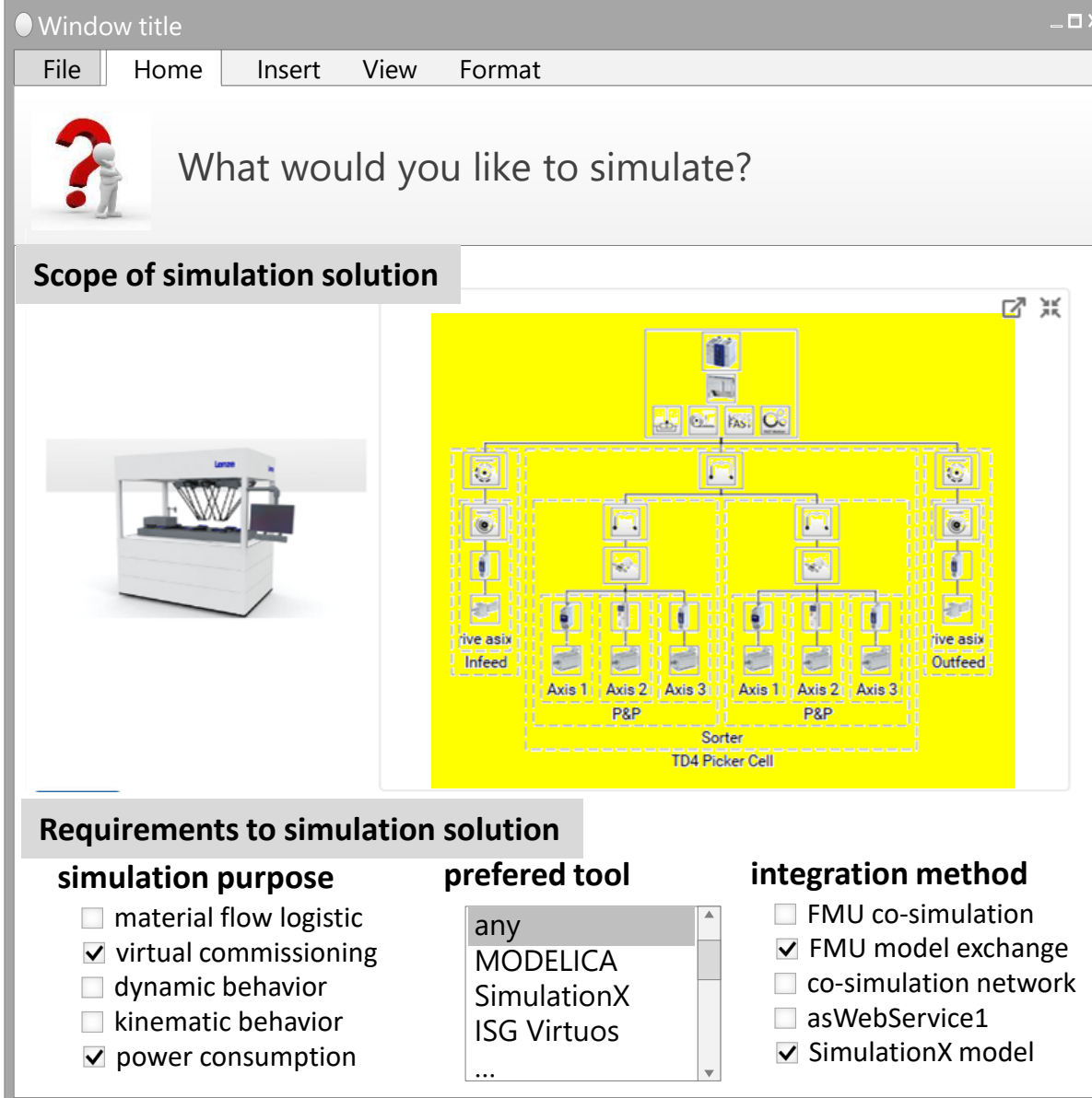

PLATTFORM

**MINDUSTRIE4.0** 

### Industrie 4.0 **UC1 "Suchen und Auswählen"**

#### L A T T F O R M L **MINDUSTRIE4.0**

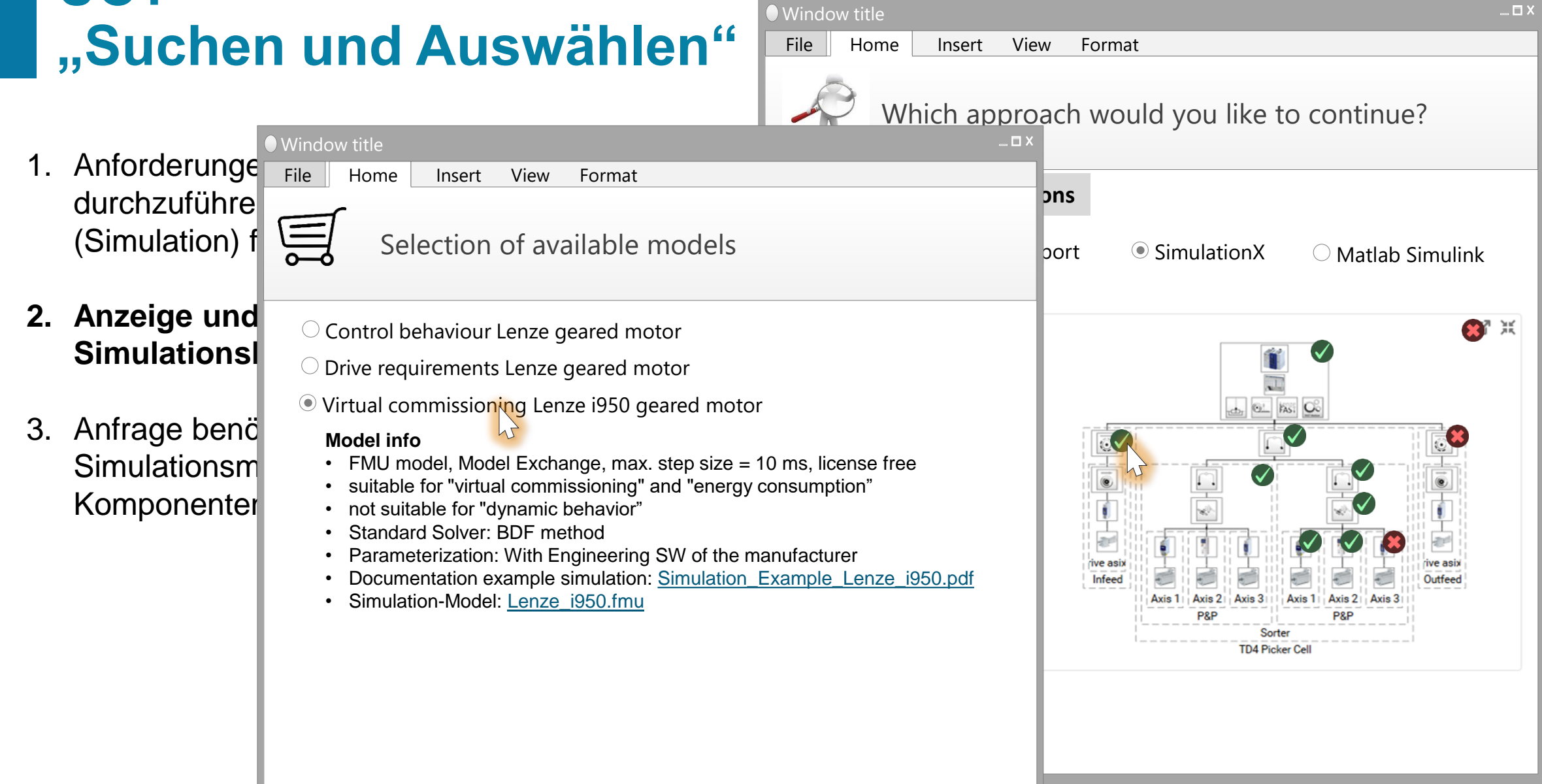

#### Industrie 4.0 PLATTFORM **MINDUSTRIE4.0 UC1 Window title**  $\_$   $\Box$   $>$ **"Suchen ur** Und Mindow title File Home Insert View Format File Home Insert View Format latz möchten Sie weiter Modell anfragen? 1. Anforderungen an d **Possible simulation solutions**  $dur$ chzuführende Be  $(Simulation) formula$ **Requirements to simulation solution**  $\Box$  SimulationX  $\Box$  Matlab Simulink **prefered tool integration method simulation purpose Available models** FMU co-simulation  $\Box$  material flow logistic any 2. Anzeige und Auswah FMU model exchange  $\nabla$  virtual commissioning 31 浜 dynamic behavior  $\Box$  co-simulation network Simulationslösungen asWebService1  $\Box$  kinematic behavior  $\triangledown$  SimulationX model  $\vee$  power consumption **Q FAS**: **Q 3. Anfrage benötigter Add context information from solution Simulationsmodell** Komponenten bei **Hersteller S** Asset identification  $\nabla$  Asset technical data  $\vee$  BOM of asset Integration **Message to manufacturer** Axis 1 | Axis 2 | Axis 3 Axis 1 Axis 2 **PRP P&P** text Sorter **TD4 Picker Cell** Mail to Abbrechensimulation.support@lenze.com

#### **MINDUSTRIE4.0** Industrie 4.0 Lösungsansatz - UC2 "Bereitstellung"

Der zweite Use-Case vereinfacht die Erstellung und Bereitstellung fehlender Simulationsmodelle.

Das AAS Teilmodell beinhaltet weitere Informationen für die Integration in das Gesamtmodell.

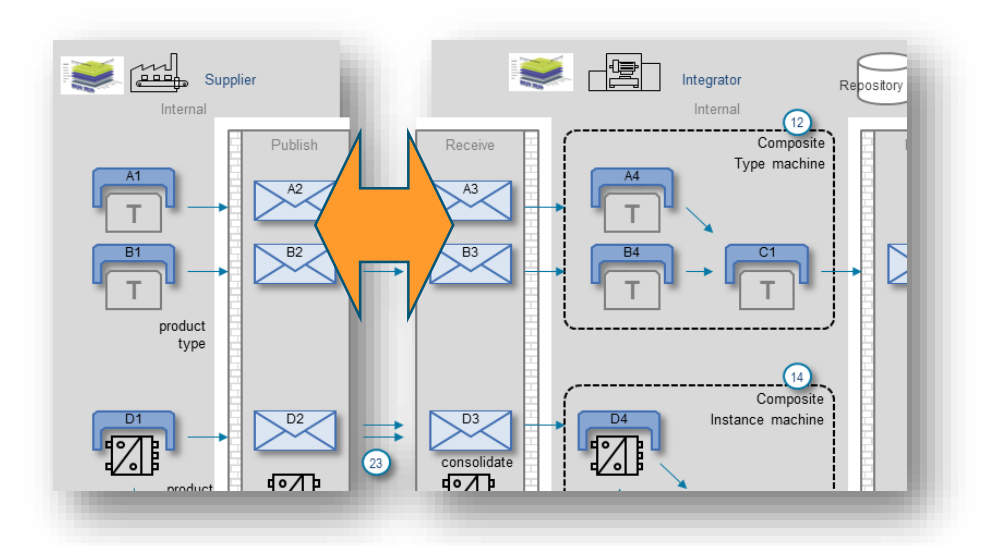

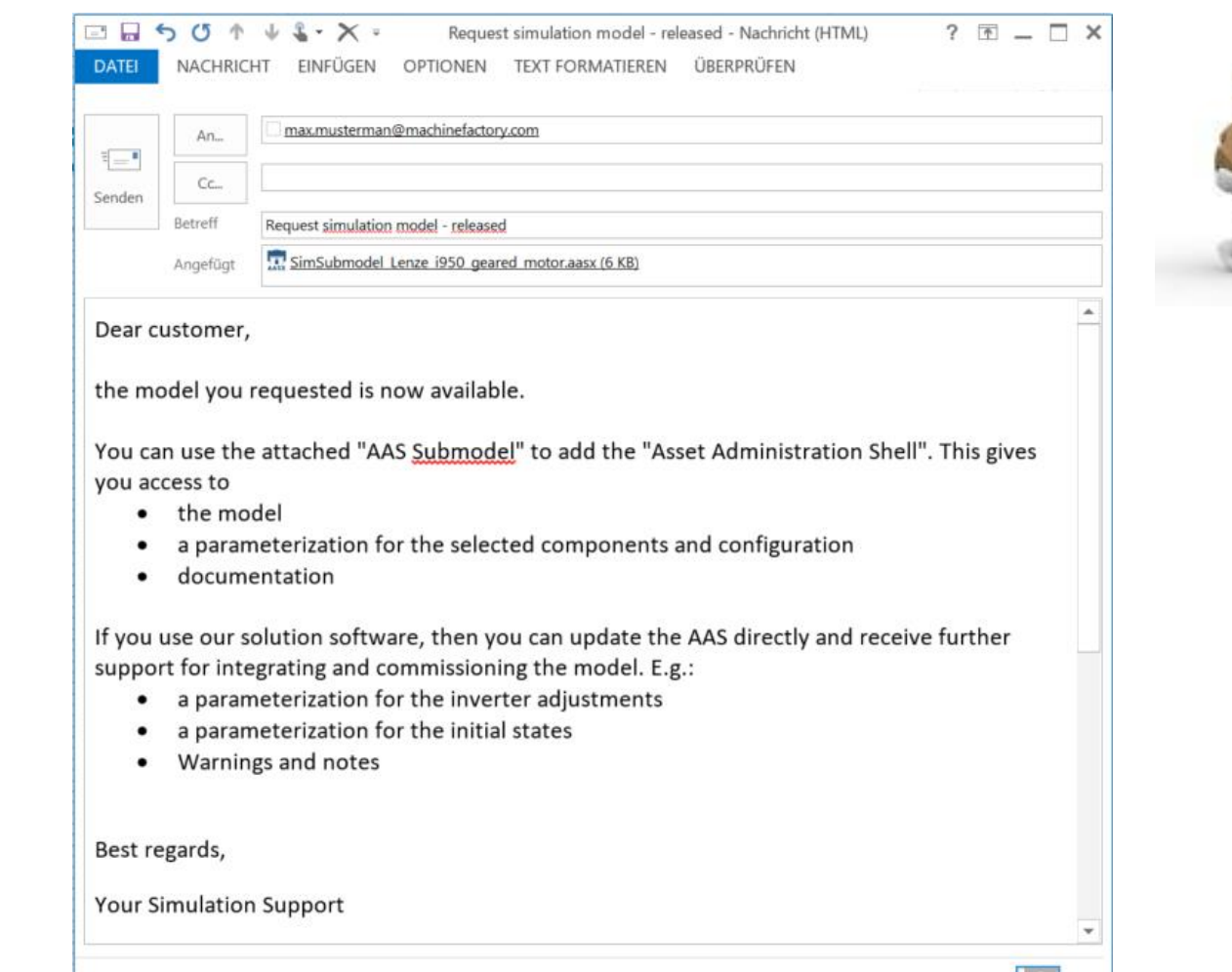

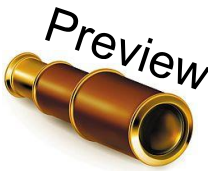

PLATTFORM

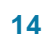

max.musterman@machinefactory.com Keine Elemente

### Industrie 4.0 Lösungsansatz – UC2 "Bereitstellung"

Beispielumsetzung:

In einer Engineeringumgebung kann auf das Modell aufgrund der neu veröffentlichten AAS aufmerksam machen und ein Update anbieten.

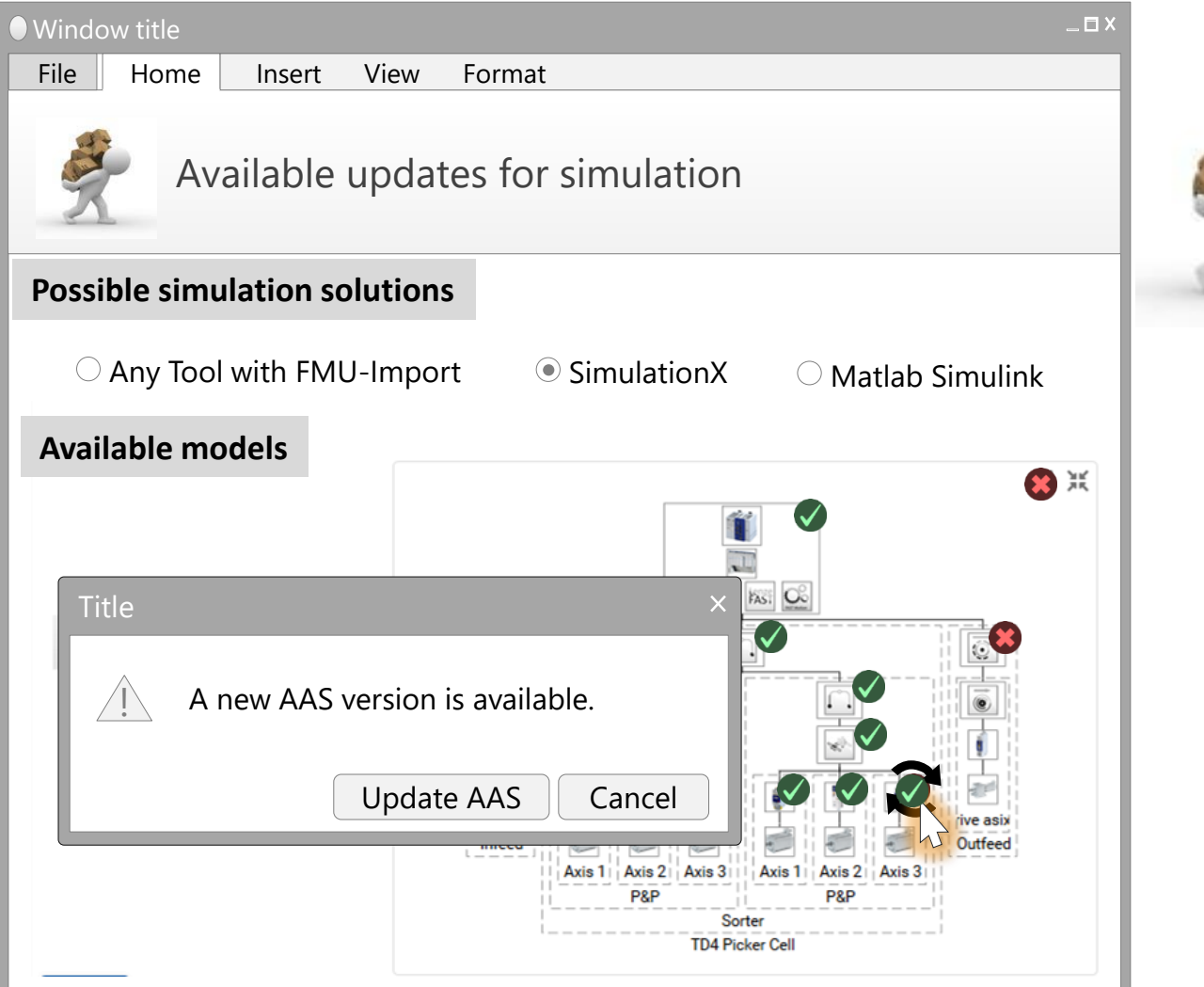

#### PLATTFORM **INDUSTRIE4.0**

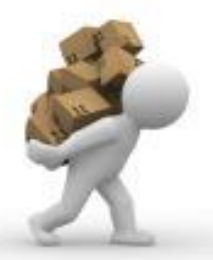

Preview

### **MINDUSTRIE4.0** Industrie 4.0 Lösungsansatz – UC2 "Bereitstellung"

**Window title** 

Das AAS Teilmodell beinhaltet weitere Informationen für die Integration in ein Gesamtmodell.

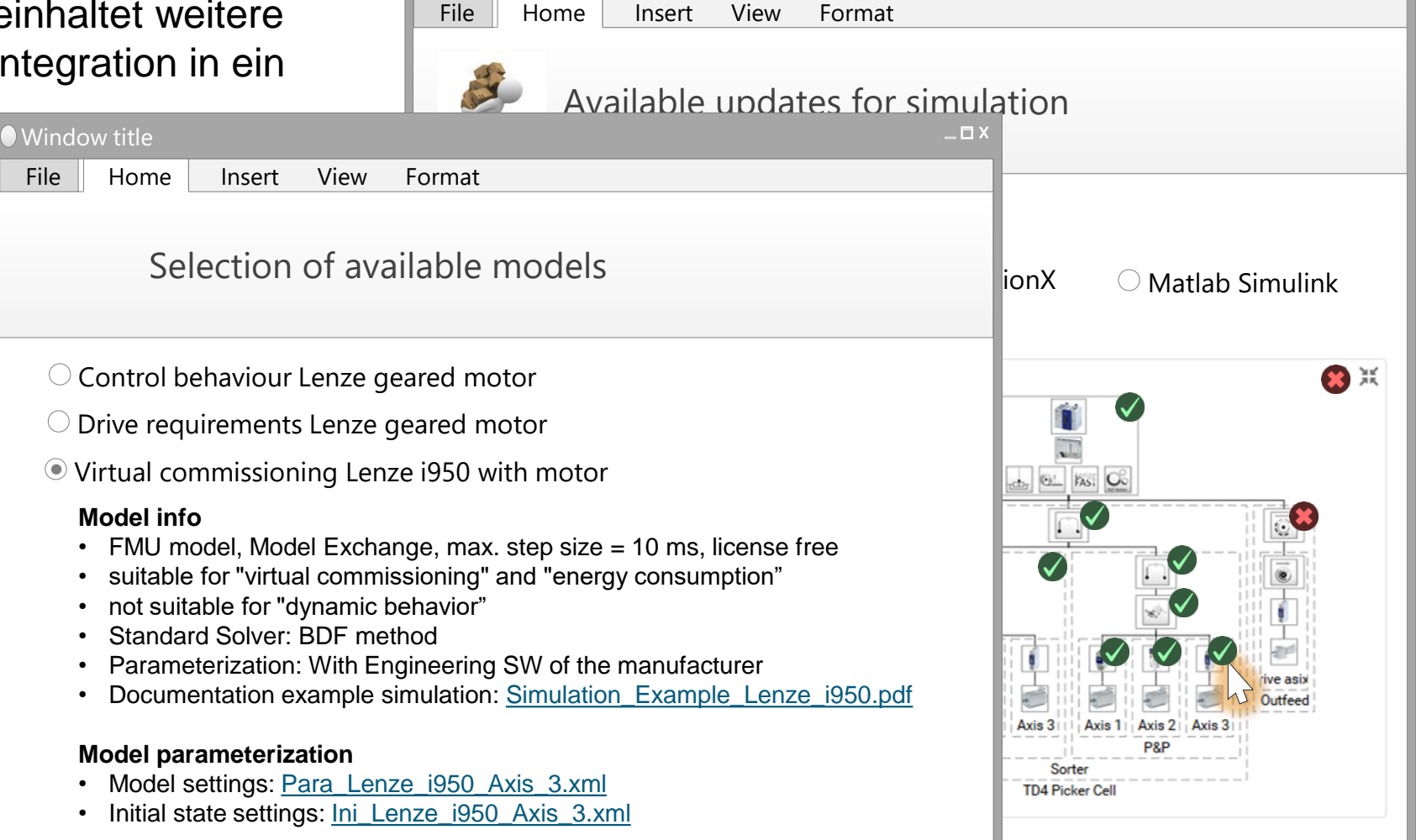

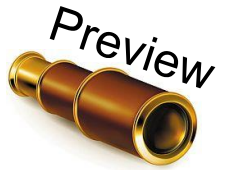

 $\Box$ 

PLATTFORM

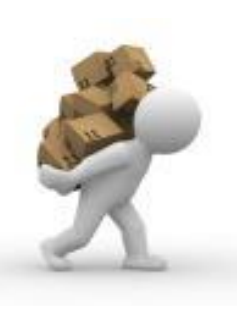

#### L A T T F O R M L **INDUSTRIE4.0**

Preview

### Industrie 4.0 Lösungsansatz – UC3 "Generieren und Simulieren"

#### **Ausgangsituation:**

Es liegen ausreichend Modelle vor. Es liegen Informationen aus dem Engineering vor, z.B. die Verbindungen zwischen den Komponenten oder Modulen.

#### **Weiteres Vorgehen:**

- 1. Generierung einer "Simulation Model Description"
	- a. Modell-Dateien (z.B. FMU)
	- b. Modell Parametrierungen
	- c. Verbindungen der Modelle (Signale und physikalisch)
- 2. Generierung des Modells in der Simulationsumgebung
- 3. Simulation aufrufen

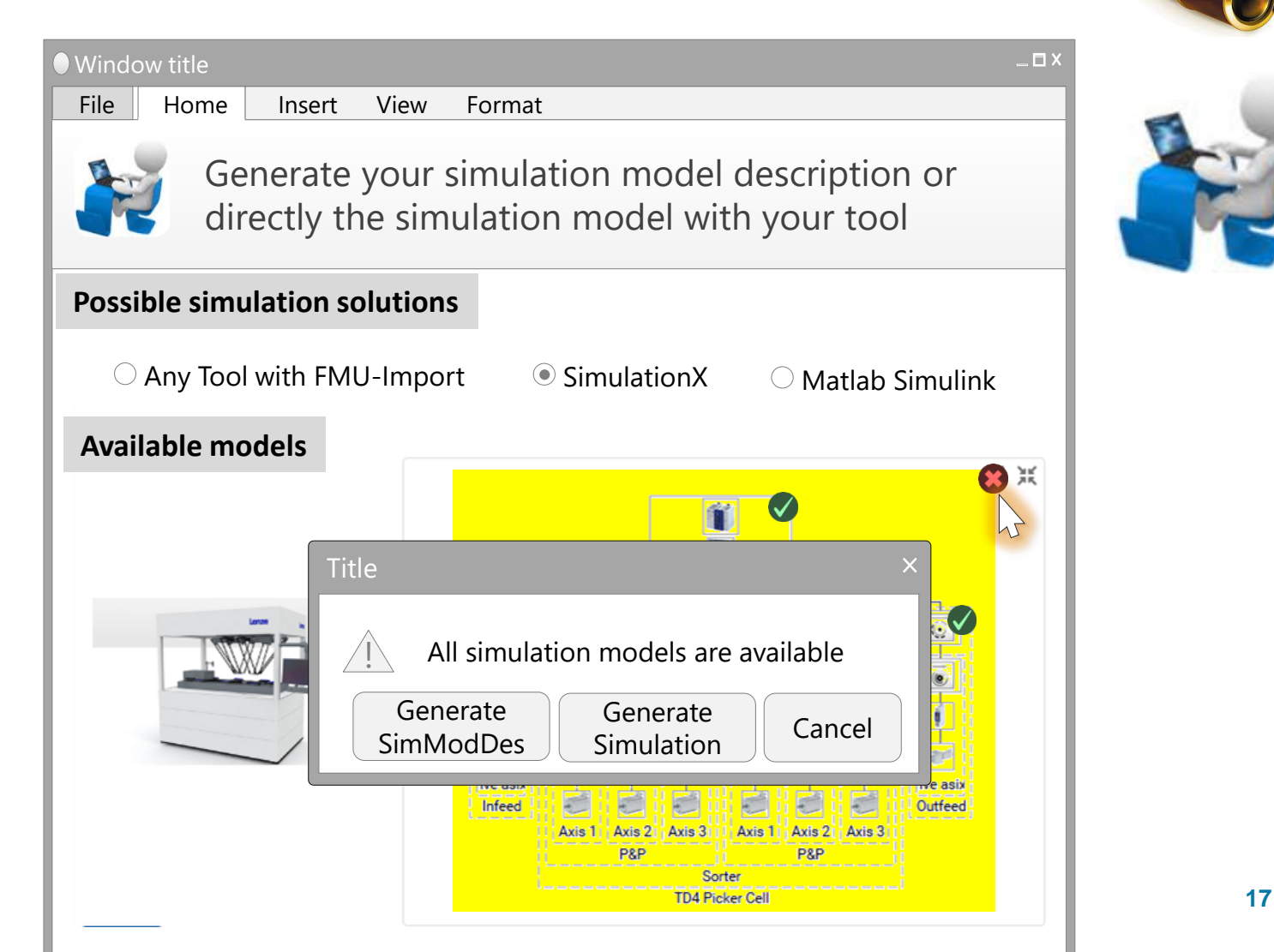

#### **PLATTFORM INDUSTRIE4.0**

### Industrie 4.0 Lösungsansatz – UC3 "Generieren und Simulieren"

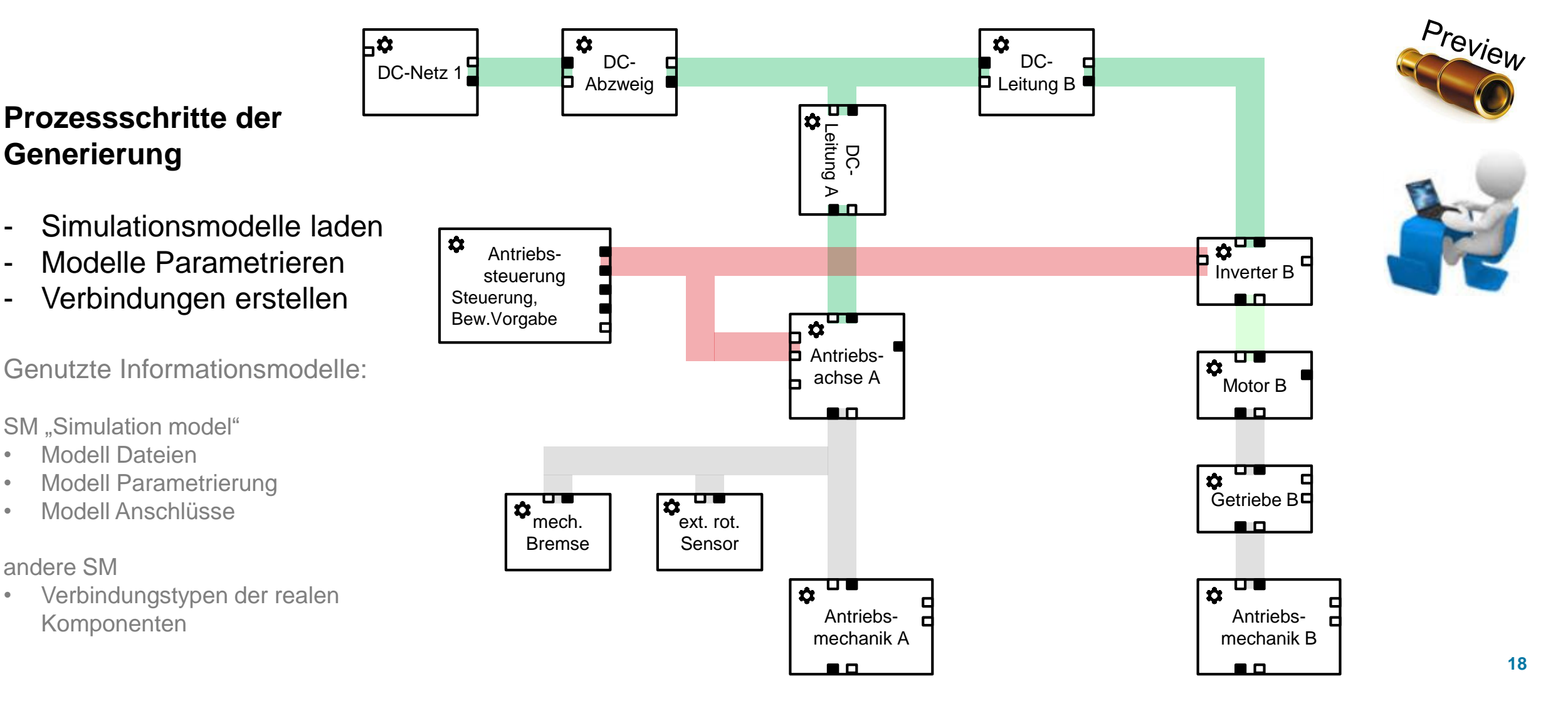

#### **PLATTFORM INDUSTRIE4.0**

### Industrie 4.0 Lösungsansatz – UC3 "Generieren und Simulieren"

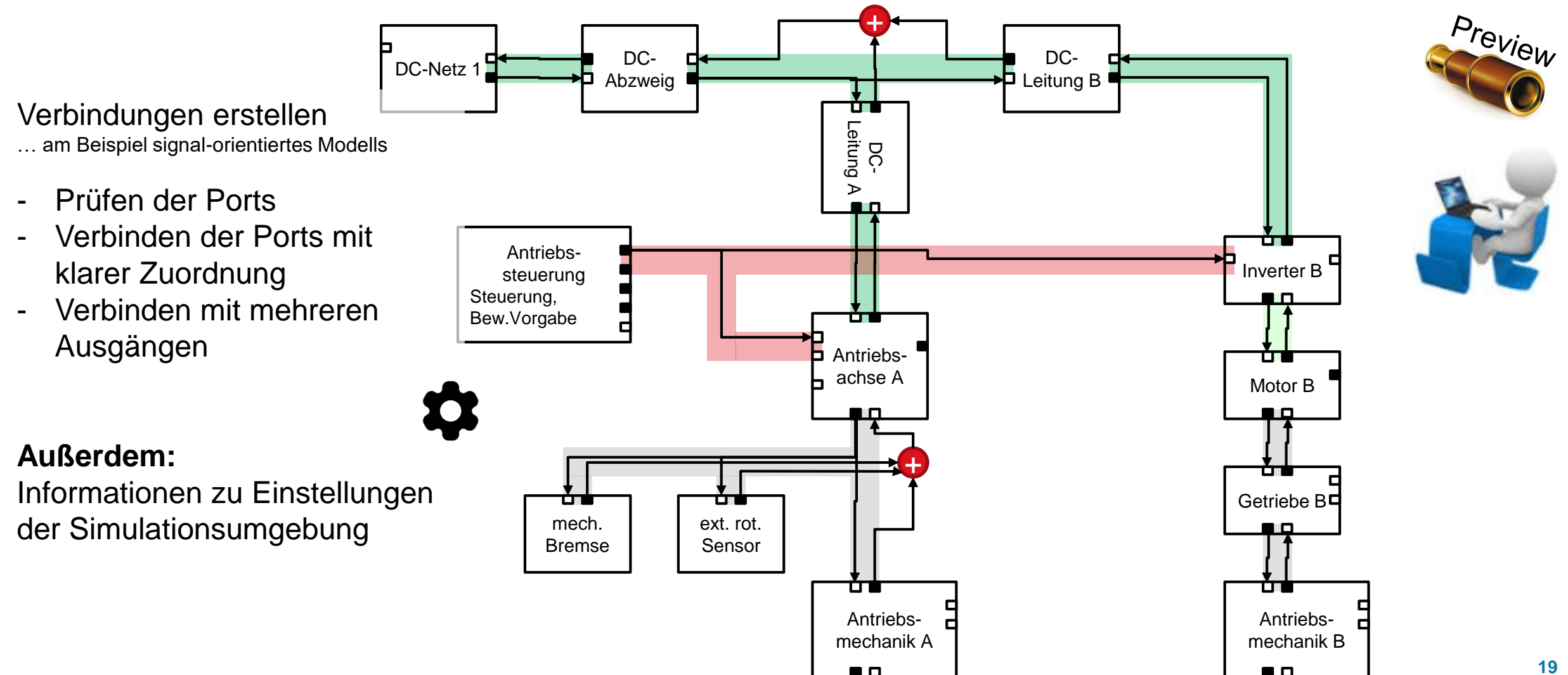

#### L A T T F O R M L **INDUSTRIE4.0**

### Industrie 4.0 Lösungsansatz – UC3 "Generieren und Simulieren"

Ein Simulationsmodell für den entsprechenden Anwendungsfall liegt nun vor.

Dieses kann über den Digitalen Zwilling verfügbar gemacht werden.

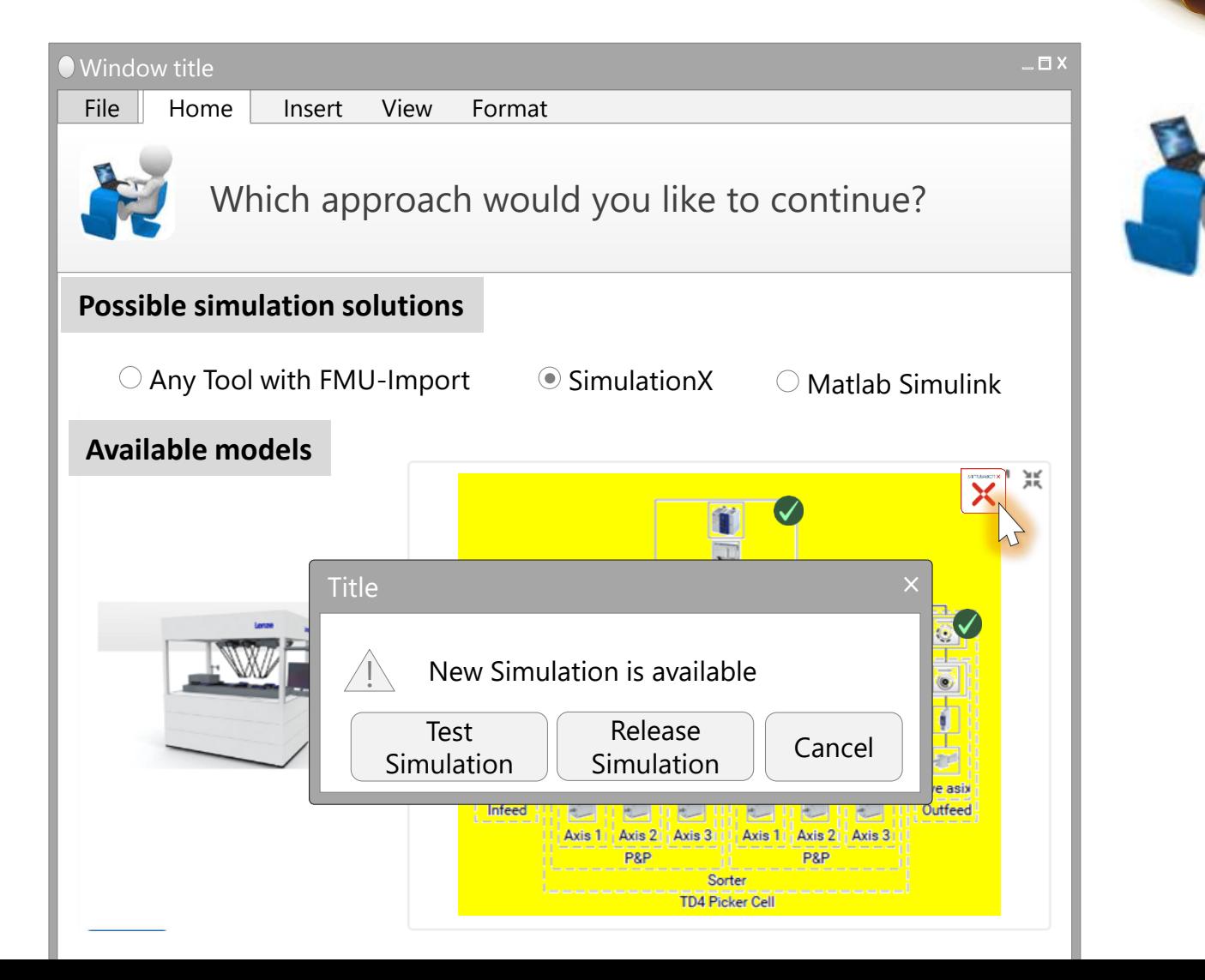

Preview

# **INDUSTRIE4.0**

### Plattform Industrie 4.0

### **Status und erste Ergebnisse**

#### PLATTFORM **MINDUSTRIE4.0**

### Industrie 4.0 **Status Merkmal-Definition**

- 17 Merkmale für das Suchen und Finden (UC1) in Bearbeitung
- Definition zu 80% abgeschlossen
- Erstes Submodel Template im AAS-Explorer
- Synchronisierung mit anderen AAS Teilmodellen findet statt

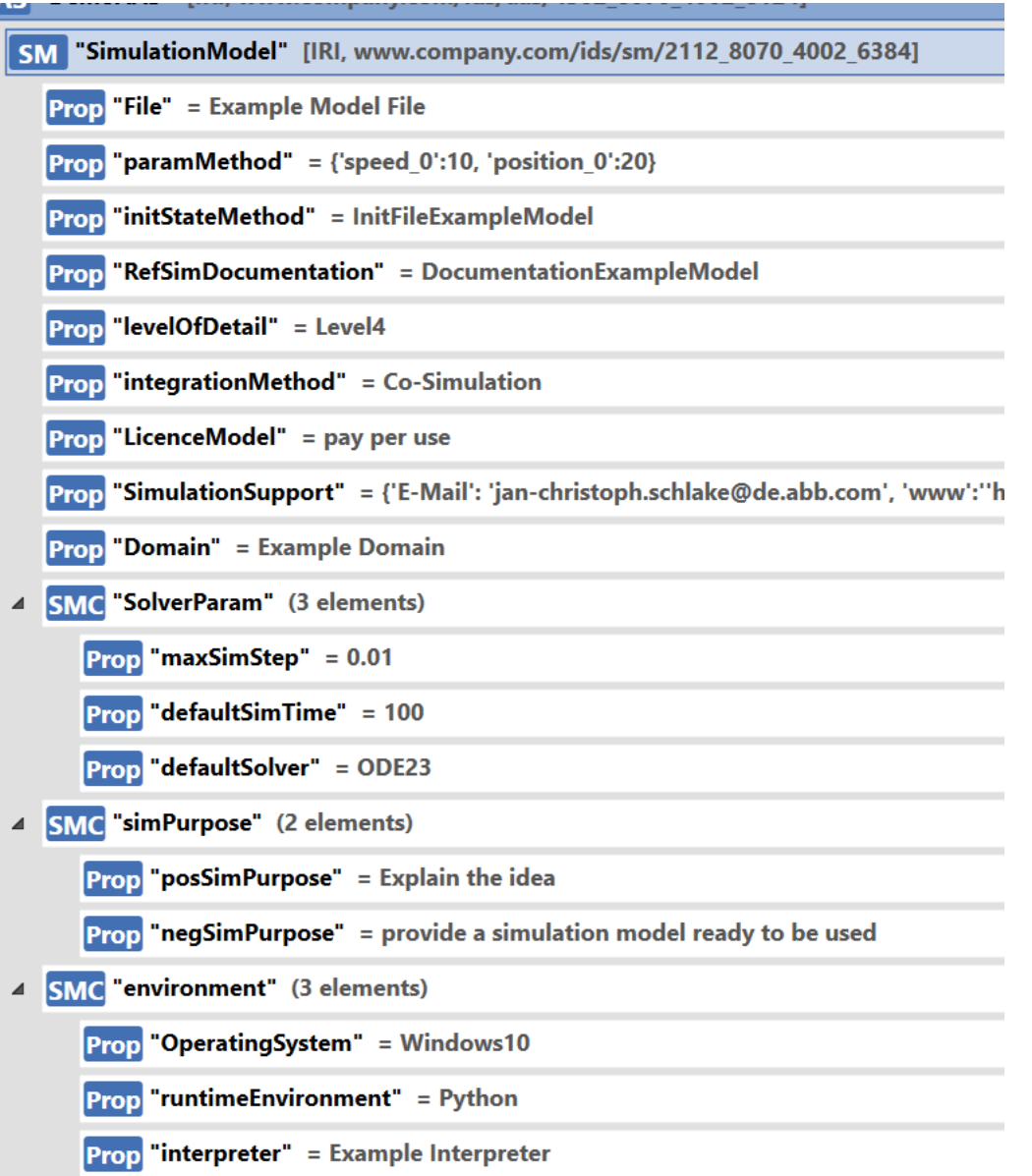

# **MINDUSTRIE4.0**

## Plattform Industrie 4.0

## **Zusammenfassung und Ausblick**

#### **PLATTFORM MINDUSTRIE4.0**

### Industrie 4.0 **Zusammenfassung und Ausblick**

- Arbeitsgruppe aktiven Teilnehmern von Herstellern, Toolanbietern und Hochschulen
- Festlegung der Zielstellung
- Festlegung eines groben Fahrplans, anhand von unterstützten Usecases (UC1, UC2, UC3)
- Merkmale für UC1 ausgewählt und in Bearbeitung

#### **Ausblick:**

- Artikel der Arbeitsgruppe im ATP-Magazin 11-12/2020
- Beispielumsetzungen mit verbundenen Forschungsprojekten: ab Mitte 2021
- Zweiten Version der AAS-Teilmodell-Spezifikation zu Use Case 2: Ende 2021